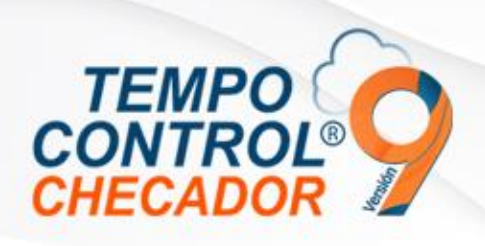

## Novedades en general 9.1.0.1

- Crear base de datos nueva.
- Visualizar Número de serie Tempo Control

## Crear base de datos nueva

Cuando se instala Tempo Control por primera vez, se realiza la creación de la base de datos de la versión pasada, salía un mensaje en donde el usuario no se puede conectar, entonces, se realizaron mejoras para que la creación de esta misma sea correcta para su uso.

## Visualizar Número de serie Tempo Control

Si la clave de activación no coincide con la clave activa nube, se mostrarán los datos de licencia Tempo Control, para que soporte o asistentes en la instalación puedan consultar estos datos, para finalizar los procesos mismos de la activación.

www.tempocontrol.com.mx